# **SCOGNOS**

### Amazon SageMaker Studio for Data Scientists

Código: AWS-035 **Propuesta de Valor:** AWS (AMAZON WEB SERVICES) **Duración:** 24 Horas

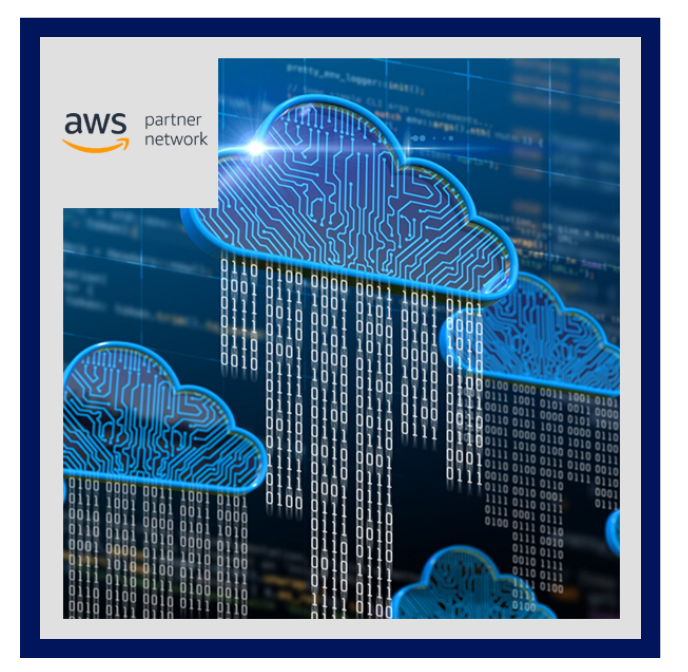

Aprenda a aumentar la productividad en cada paso del ciclo de vida de ML con Amazon SageMaker Studio para científicos de datos de un experto instructor de AWS. El curso de nivel avanzado ayuda a los científicos de datos experimentados a construir, entrenar e implementar modelos ML para cualquier caso de uso con infraestructura totalmente administrada, herramientas, y flujos de trabajo para reducir el tiempo de capacitación de horas a minutos con infraestructura optimizada.

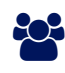

# AUDIENCIA

Científicos de datos experimentados que dominan los ML y los fundamentos del aprendizaje profundo.

# $\equiv$  PRE REQUISITOS

- Se recomienda haber completado el curso Deep Learning on AWS
- Se recomienda haber completado el curso The Machine Learning Pipeline on AWS
- Haber completado el curso AWS Technical Essentials.

# <sup>©</sup> OBJETIVOS

- Acelere la preparación, construcción, capacitación, implementación y monitoreo de soluciones ML mediante el uso de Amazon SageMaker Studio
- Use las herramientas que forman parte de SageMaker Studio para mejorar la productividad en cada paso del ciclo de vida de ML

## CERTIFICACIÓN DISPONIBLE

Certificado oficial de **AWS**.

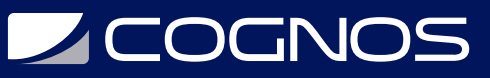

Este curso lo prepara para el examen: **AWS Certified Machine Learning - Specialty (MLS-C01)** 

## *U* CONTENIDO

#### 1. CONFIGURACIÓN Y NAVEGACIÓN DE AMAZON SAGEMAKER

1.1. INICIE SAGEMAKER STUDIO DESDE AWS SERVICE CATALOG.

- 1.2. NAVEGAR POR LA INTERFAZ DE USUARIO DE SAGEMAKER STUDIO.
- 1.3. TUTORIAL DE LA INTERFAZ DE USUARIO DE SAGEMAKER

1.4. LABORATORIO 1: LANZAMIENTO DE SAGEMAKER STUDIO DESDE AWS SERVICE CATALOG

#### 2. PROCESAMIENTO DE DATOS

2.1. UTILICE AMAZON SAGEMAKER STUDIO PARA RECOPILAR, LIMPIAR, VISUALIZAR, ANALIZAR Y TRANSFORMAR **DATOS** 

2.2. ESTABLECER UN PROCESO REPETIBLE PARA EL PROCESAMIENTO DE DATOS.

2.3. USE SAGEMAKER PARA VALIDAR QUE LOS DATOS RECOPILADOS ESTÉN LISTOS PARA ML.

2.4. DETECTAR SESGOS EN LOS DATOS RECOPILADOS Y ESTIMAR LA PRECISIÓN DEL MODELO DE REFERENCIA.

2.5. LABORATORIO 2: ANALIZAR Y PREPARAR DATOS CON SAGEMAKER DATA WRANGLER

2.6. LABORATORIO 3: ANALICE Y PREPARE DATOS A ESCALA CON AMAZON EMR

2.7. LABORATORIO 4: PROCESAMIENTO DE DATOS MEDIANTE SAGEMAKER PROCESSING Y SAGEMAKER PYTHON SDK

2.8. LABORATORIO 5: INGENIERÍA DE FUNCIONES CON SAGEMAKER FEATURE STORE

#### 3. DESARROLLO DE MODELOS

3.1. UTILICE AMAZON SAGEMAKER STUDIO PARA DESARROLLAR, AJUSTAR Y EVALUAR UN MODELO DE APRENDIZAJE AUTOMÁTICO FRENTE A LA EMPRESA. OBJETIVOS Y LAS MEJORES PRÁCTICAS DE EQUIDAD Y EXPLICABILIDAD.

3.2. AJUSTE LOS MODELOS DE ML MEDIANTE LA CAPACIDAD DE OPTIMIZACIÓN AUTOMÁTICA DE HIPERPARÁMETROS.

3.3. USE SAGEMAKER DEBUGGER PARA DETECTAR PROBLEMAS DURANTE EL DESARROLLO DEL MODELO.

3.4. PILOTO AUTOMÁTICO

3.5. LABORATORIO 6: SEGUIMIENTO DE ITERACIONES DE MODELOS DE ENTRENAMIENTO Y AJUSTE MEDIANTE EXPERIMENTOS DE SAGEMAKER

3.6. LABORATORIO 7: ANALICE, DETECTE Y ESTABLEZCA ALERTAS MEDIANTE EL DEPURADOR DE SAGEMAKER 3.7. LABORATORIO 8: IDENTIFIQUE EL SESGO CON SAGEMAKER CLARIFY

#### 4. DESPLIEGUE E INFERENCIA

4.1. UTILICE EL REGISTRO DE MODELOS PARA CREAR UN GRUPO DE MODELOS; REGISTRAR, VER Y ADMINISTRAR VERSIONES DE MODELOS; MODIFICAR ESTADO DE APROBACIÓN DEL MODELO; E IMPLEMENTAR UN MODELO. 4.2. DISEÑAR E IMPLEMENTAR UNA SOLUCIÓN DE IMPLEMENTACIÓN QUE CUMPLA CON LOS REQUISITOS DEL CASO DE USO DE INFERENCIA.

4.3. CREE, AUTOMATICE Y ADMINISTRE FLUJOS DE TRABAJO DE ML DE EXTREMO A EXTREMO CON AMAZON SAGEMAKER PIPELINES.

4.4. LABORATORIO 9: INFERENCIA CON SAGEMAKER STUDIO

4.5. LABORATORIO 10: USO DE SAGEMAKER PIPELINES Y SAGEMAKER MODEL REGISTRY CON SAGEMAKER STUDIO

#### 5. MONITOREO

# **LEOGNOS**

5.1. CONFIGURE UNA SOLUCIÓN SAGEMAKER MODEL MONITOR PARA DETECTAR PROBLEMAS E INICIAR ALERTAS PARA CAMBIOS EN CALIDAD DE LOS DATOS, CALIDAD DEL MODELO, DERIVA DEL SESGO Y DERIVA DE LA ATRIBUCIÓN DE CARACTERÍSTICAS (EXPLICABILIDAD).

5.2. CREE UN PROGRAMA DE MONITOREO CON UN INTERVALO PREDEFINIDO.

#### 6. ADMINISTRACIÓN DE RECURSOS Y ACTUALIZACIONES DE SAGEMAKER STUDIO

- 6.1. ENUMERAR LOS RECURSOS QUE ACUMULAN CARGOS.
- 6.2. RECORDAR CUÁNDO CERRAR LAS INSTANCIAS.
- 6.3. EXPLICAR CÓMO CERRAR INSTANCIAS, NOTEBOOKS, TERMINALES Y KERNELS.
- 6.4. COMPRENDER EL PROCESO PARA ACTUALIZAR SAGEMAKER STUDIO.

### **RENEFICIOS**

Al finalizar el curso, los participantes podran implementar modelos ML para cualquier caso de uso.